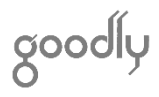

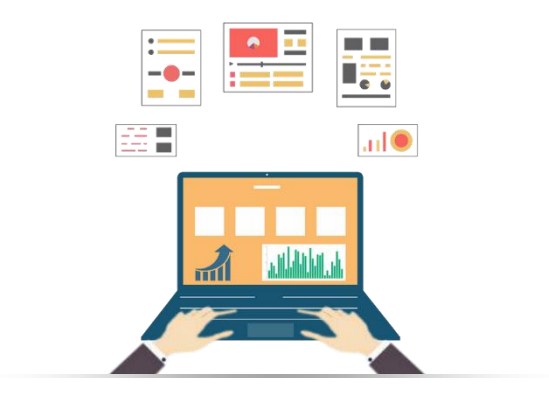

Course Structure & Outline

## BUSINESS INTELLIGENCE DASHBOARDS

Learn to make Beautiful, Interactive and Insightful Business Dashboards using Excel

© 2017 Goodly | www.goodly.co.in

If I had to summarize the course in 2 sentences…

In this course you'll learn the step by step process to create beautiful, interactive and insightful Business Dashboards using Excel.  $+$ get access to valuable resources that will improve your Dashboard Skills in the long run… "

Л.

## Course Structure

The course is split into 2 parts

### **THE DASHBOARD TOOLKIT** *(Library of tools and techniques that you can*

*use in your own Dashboards)*

- o Module 1 : Dashboard Planning and Pre-Work
- o Module 2 : Advanced Excel Techniques
- o Module 3 : Visualization & Charting Library
- o Module 4 : Dashboard Formatting & Design Principles

**CASE STUDIES** *(Learning to create Dashboards from Scratch)*

- o HR Dashboard Case Study
- o Sales Performance Dashboard Case Study
- o Company Cost Structure Dashboard Case Study

Post Course Completion you'll be given a comprehensive dashboard assignment

## Part 1 –The Dashboard Toolkit

### MODULE 1 : DASHBOARD PLANNING AND PRE-WORK

**Module Overview :** This short module will help you define a step by step process, each time you are asked to create a Dashboard.

Instead of doing the tasks randomly, this module will teach you the exact steps required to complete a Business Dashboard

#### Module Videos

• Dashboard creation process

#### Additional Downloads

- Dashboard Planner How to Plan a Dashboard (pdf)
- Dashboard Process Presentation

### MODULE 2 : ADVANCED EXCEL TECHNIQUES

**Module Overview :** You'll learn some out of the box advanced excel tricks (like automation, auto-updating, refreshing, creating relationships etc..)

These excel tricks are going to be the core of your dashboard modelling, they will be supporting different visualization of critical calculations

Most of these tricks will remain the same, you can tweak and re-use them over and over again in your own Dashboards too!

#### Module Videos

- Use of Table + Dynamic Ranges
- Dynamic Comments
- Advanced cell naming tricks & Dependent dropdowns
- Publishing Reports Online
- Combining data from multiple sheets

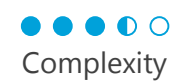

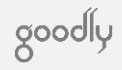

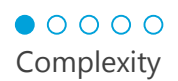

## Part 1 –The Dashboard Toolkit

Module Videos Continued..

- Collecting data using slicers in Pivot Tables
- Data Models in Excel 2013

### VBA Techniques

- Working Based on Cell Selection using VBA
- Refreshing Pivot tables with VBA
- Advanced Filter using VBA

### MODULE 3 : VISUALIZATION AND CHARTING LIBRARY

**Module Overview :** This is your visual library. You'll learn different visualization ideas (and their implementation) based on different types of data and analysis.

You can choose difference charts & visualizations and can modify them or use them as is to fit in your own Dashboards

#### Module Videos

- How Form Controls Work (7 Videos)
- Camera Tool in Excel
- DOT/Ratings Chart
- Dynamic Calendar Slicers
- Dynamic Text Boxes
- Funnel Chart
- Heat Maps Using Conditional Formatting
- Highlight Parts of the Stacked Chart
- Plotting cities on a Map Chart
- Picture Vlookup
- Sparklines & REPT function chart
- Adding Total to Stacked Charts
- Benchmark / Threshold Charts

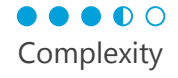

goodly

## Part 1 –The Dashboard Toolkit

### Module Videos Continued..

- Max and Min Points & highlighting data using #N/A! error technique
- Adding Direct Legends to Line Charts
- Target Chart for unique targets
- Conditional Formatting in Charts
- Infographic Charts 1
- Infographic Charts 2

### MODULE 4 : DASHBOARD FORMATTING AND DESIGN

**Module Overview :** In this module you'll learn

 $\bullet\bullet\circ\circ\circ$ Complexity

Module Videos

- How to set up the Dashboard Screen
- Positioning Techniques
- Alignment Techniques
- Cleaning the Clutter
- Principles of Design
- Space Management in Dashboards

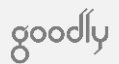

# Part 2 - Case Study : HR Dashboard

goodly

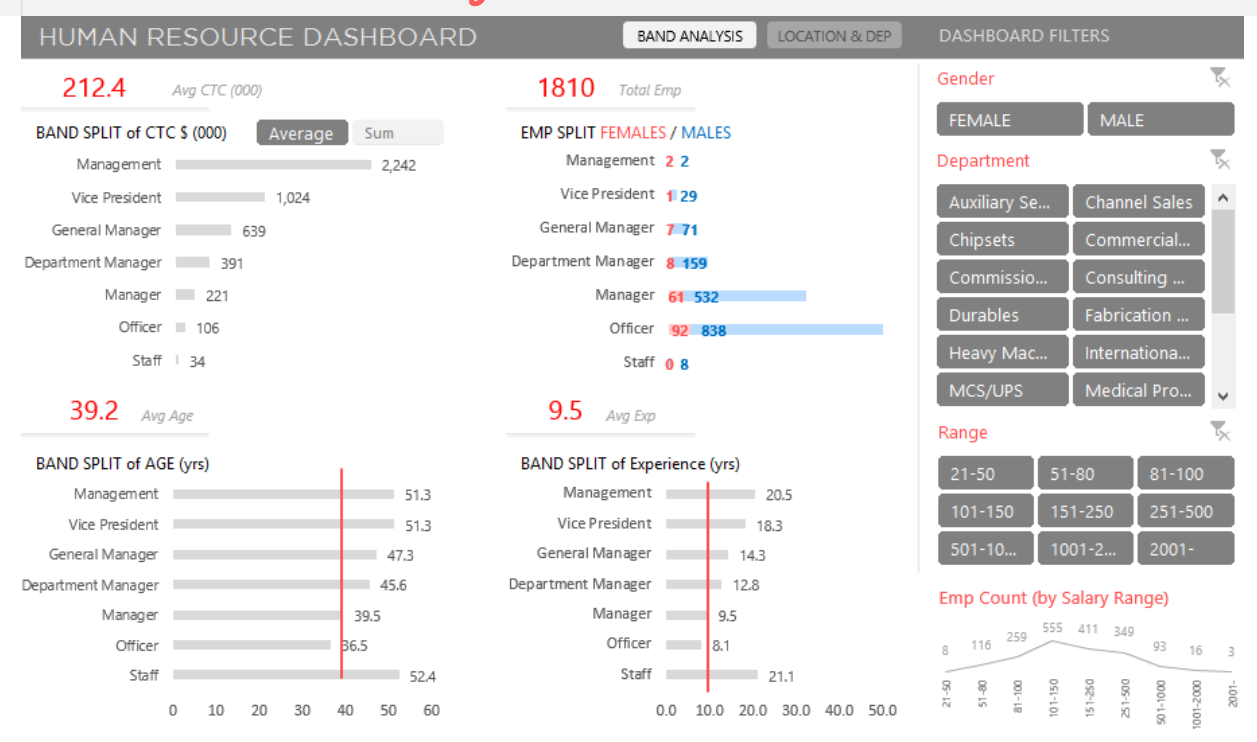

*This is the replica of the HR Dashboard that you'll be working on*

**Case Overview :** Using an employee data dump of a large company, you'll learn how to create a beautiful and insightful Dashboard from scratch. We'll be using and practically applying principles learnt in the dashboard creation process

#### Module Videos

- Case Overview & Dashboard Planning
- Performing Calculations
- Creating Visualizations
- Adding Insights
- Finishing and Formatting

After you are done with this case, you'll find yourself very confident of carrying out other types analysis and turning it into beautiful & meaningful Dashboard

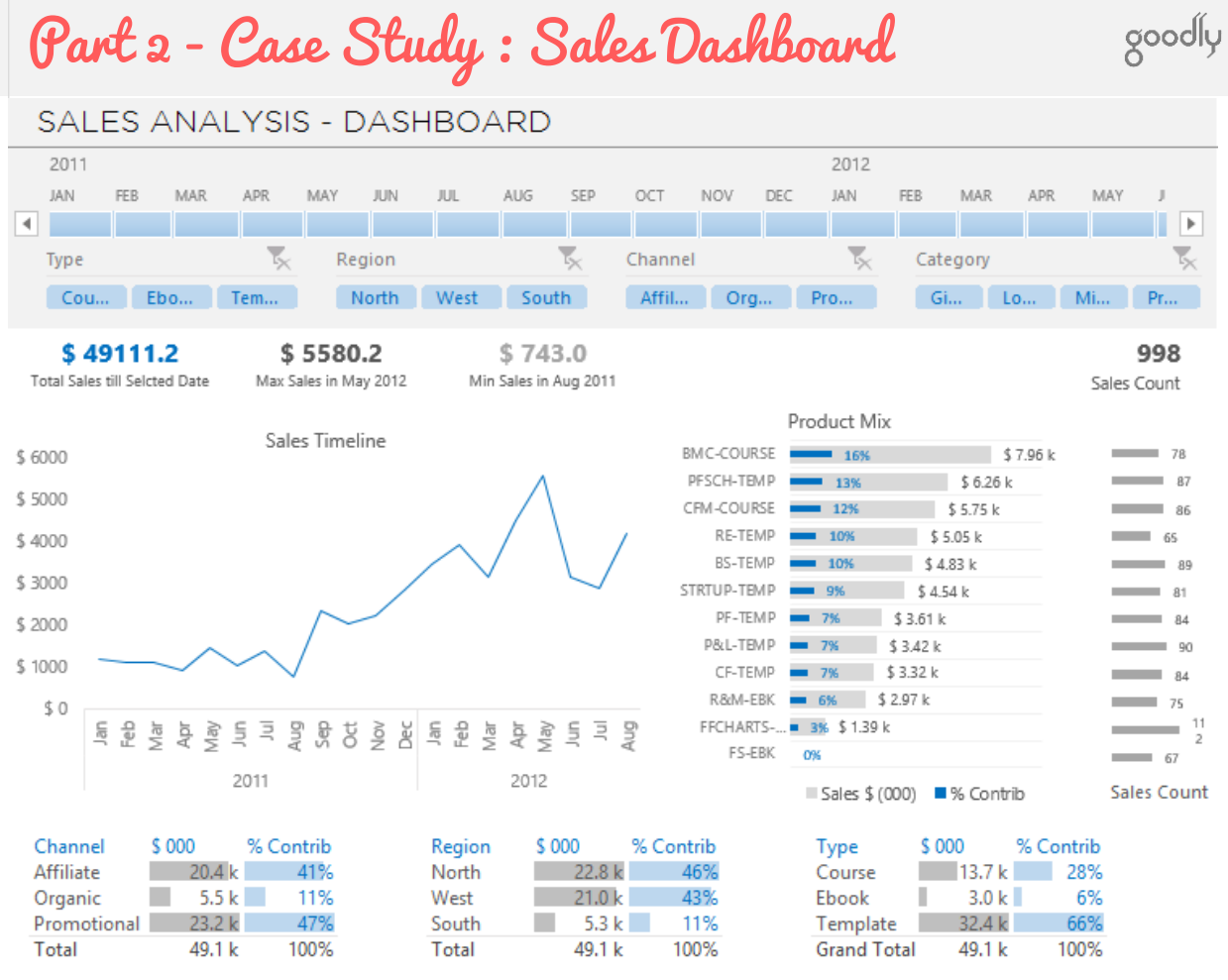

*This is the replica of the Sales Dashboard that you'll be working on*

**Case Overview :** Using an sales data dump of an online tutoring company, you'll learn to build meaningful analysis and creating a Dashboard from scratch.

#### Module Videos

- Case Overview & Dashboard Planning
- Performing Calculations
- Creating Visualizations
- Adding Insights
- Finishing and Formatting

After you are done with this case, you'll find yourself very confident of carrying out other types analysis and turning it into beautiful & meaningful Dashboard

#### $\bullet$   $\bullet$   $\circ$   $\circ$ Complexity

© 2017 Goodly | www.goodly.co.in

# Part 2 - Case Study: Cost Structure Dashboard 8000ly

COMPANY COST STRUCTURE VISUALIZATION Pick a Company K Lakshmi C. ACC Ltd Ambuja Cem... Ultratech Ce 2013 2011 2012 2014 2015 100 50 Pick a Cost  $\overline{0}$ 58 59 63 62 **Total Variable Cost** 64 15 15  $\overline{7}$  $\mathbf{8}$ 8 Profit 23  $21$  $21$  $21$ 20 Power & Fuel Other Variable Cost 15 18 22 20 19  $21$ 22 20 20 23 Freight & Forward... 27 26 29 29 30 **Fixed Cost** Operating Leverage  $2.80x$  $2.73x$  $5.14x$  $4.63x$  $4.75x$ 

#### Comments

Since 11 till 15 there has been a moderate change of about 6.9% in Total Variable Cost

Moderate Variation of about 8.5% happened in 2013 from the previous year

Pick a Company ACC Ltd Ambuja Cem. JK Lakshmi Ce... Ultratech Ce. 2013 2011 2012 2014 2015 Pick a Cost ō 68 67 73 72 **Total Variable Cost** 73  $14$  $10$  $12$ 8 Profit 8 30 24 20  $21$ 21 Power & Fuel Other Variable Cost 23 25 26 30 29 21 22 22 Freight & Forward... 20 19 19 20 19 19 18 **Fixed Cost** Operating Leverage  $3.38x$  $2.67x$  $2.36x$  $3.38x$  $2.80x$ 

COMPARE COMPANIE

OVERALL MARKET

#### Comments

Since 11 till 15 there has been a slight change of about -1.4% in Total Variable Cost

Moderate Variation of about 9.0% happened in 2014 from the previous year

#### *This is the replica of the Cost Structure Dashboard that you'll be working on*

**Case Overview :** This is my dashboard entry that won Chandoo's DB Contest in 2016. In this section, I will be teaching every minute detail about creating this Dashboard

#### Module Videos

- Case Overview & Dashboard Planning
- Performing Calculations for Screen 1
- Setting up the Dashboard for Screen 1
- Performing Calculations for Screen 2
- Setting up the Dashboard for Screen 2
- Overall Finishing and Formatting

After you are done with this case, you'll find yourself very confident of applying complex automation techniques in your own dashboards

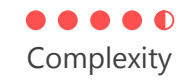

### What the Dashboard course will not teach you…

The course is a step above the beginner / intermediate level. I will NOT be covering the nitty-gritties of Excel in this course. You need to have basic to intermediate level of Excel Skills. To be more specific you should be comfortable working with

- Simple Formulas (like IF, Vlookup, Index Match, SumIf, CountIf etc..)
- Pivot Tables
- Charts (creating, editing and formatting)
- Some bit of conditional formatting

If you are not confident about Excel and want to learn Excel in depth along with Dashboards, then I strongly suggest you to enroll in a combined course (BI Dashboards + Master Excel Step by Step). You can choose the combo option in the pricing plan

[Master Excel Step by Step](http://goodlycourses.teachable.com/p/master-excel-step-by-step) is a comprehensive course on Excel and covers all important concepts in Excel (Basic to Advanced)

## I am your Instructor !

goodly

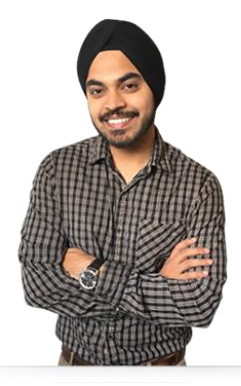

Hi, my name is Chandeep! I am assuming that you already know me through my blog. But if you are new around here, let me give you some quick listicles about me

- I stay in Gurgaon in India
- I used to work as a Financial Analyst for an Investment Bank in Mumbai (India). Back in December 2013 I quit my full time job to start Goodly
- Being an Analyst, Excel and PowerPoint were the 2 tools that I became really good at and Goodly is all about teaching people how to use these tools effectively
- I now run a blog ([www.goodly.co.in](http://www.goodly.co.in/)) which has over 300+ posts on the practical use of Excel in business

Over the last 3 years I have trained over 2000 professionals (live workshops + online) in some of large companies like Hewlett Packard, Canon, Reliance Retail, Future Group, Larsen & Toubro, BMW, IL&FS Group, Aditya Birla Financial Services, Fiserv, Hindalco, Kotak Bank, Parle Ago, Unicharm

look forward to see you inside!

[GET STARTED!](http://goodlycourses.teachable.com/p/business-intelligence-dashboards/)